# Examen de Sistemas Operativos 22 de julio de 2023

Lea detenidamente las siguientes instrucciones. No cumplir los requerimientos puede implicar la pérdida del examen.

#### **Formato**

- Indique su nombre completo y número de cédula en cada hoja (no se corregirán las hojas sin nombre). Numere todas las hojas e indique la cantidad total de hojas en la primera.
- Escriba las hojas de un solo lado y empiece cada problema en una hoja nueva.
- Si se entregan varias versiones de un problema solo se corregirá la primera de ellas.

#### **Dudas**

- Sólo se contestarán dudas de letra.
- No se aceptarán dudas en los últimos 30 minutos del examen.

#### **Material**

El examen es SIN material (no puede utilizarse ningún apunte, libro ni calculadora). Sólo puede tenerse las hojas del examen, lápiz, goma y lapicera en su banco. Todas sus demás pertenencias debe colocarlas en el piso debajo de su asiento.

#### **Aprobación**

■ Para aprobar el examen se debe tener un mínimo de 60 puntos.

#### **Finalización**

- El examen dura **3 horas**.
- Al momento de finalizar el examen no se podrá escribir absolutamente nada en las hojas, debiéndose parar e ir a la fila de entrega. Identificar cada una de las hojas con nombre, cédula y numeración forma parte de la duración del examen.

# **Problema 1** (31 pts)

- (a) (5 pts) Describa brevemente el método de asignación en forma de lista (linked allocation) y el método de asignación indexada (indexed allocation) para los sistemas de archivos. Describa y justifique una ventaja de cada uno de ellos con respecto al otro.
- (b) (5 pts) Describa las técnicas de agrupación (grouping) y conteo (counting) utilizadas para la administración de bloques libres en un sistema de archivos.
- (c) (3 pts) Describa qué es un hardlink y mencione dos diferencias con un softlink.
- (d) Sea un sistema de archivos de tipo FAT que cuenta con las siguientes definiciones:

```
type entrada_dir = record
   usado: boolean \setminus 1 bit
   tipo: (file, dir) \setminus 1 bit
    inicioFAT: integer \setminus 2 bytes
   nombre: array [0..26] of char \setminus27 bytes
   tamaño: unsigned integer \\ 2 bytes
   reservado: array [0..5] of bit \setminus\setminus 6 bits
end; \\32 bytes en total
type fat = array [0..(MAX_BLOQUES-1)] of -2..(MAX_BLOQUES-1);
type block = array [0..4095] of byte;
```
Tomando en cuenta que MAX\_BLOQUES es 65536 (i.e. 2<sup>16</sup>) y que el primer bloque se encuentra reservado para el directorio raíz, responda:

i. (4 pts) ¿Cuál es la máxima cantidad de archivos que puede contener el directorio raíz?

**Solución:** El caso con máxima cantidad de archivos ocurre cuando el directorio raíz ocupa la máxima cantidad de bloques y se encuentra lleno de archivos de tamaño 0 bytes. La cantidad máxima de bloques que puede usar el directorio raíz es  $MAX_BLOQUES = 2<sup>16</sup>$ . Cada uno de estos bloques puede contener hasta  $2^{12}/2^5 = 2^7$  entradas. Entonces la cantidad máxima de archivos es  $2^{16} \times 2^7 = 2^{23}$ .

ii. (4 pts) ¿Cuál es el mayor tamaño que puede tener un archivo en este sistema?

**Solución:** El mayor tamaño que puede tener un archivo se encuentra limitado por el campo tamaño y por la cantidad máxima de bloques disponibles, MAX\_BLOQUES−1 (porque un bloque está asignado al directorio raíz). Según el campo tamaño un archivo no puede tener más de 2<sup>16</sup> bytes. Por otro lado, según la cantidad máxima de bloques un archivo podría tener (2<sup>16</sup> — 1) × 2<sup>12</sup>. Como 2<sup>16</sup> < (2<sup>16</sup> — 1) × 2<sup>12</sup>, entonces el tamaño máximo de un archivo es 2<sup>16</sup> .

- (e) (5 pts) Describa brevemente los cuatro mecanismos de hardware necesarios para garantizar la protección del sistema de forma eficiente.
- (f) (5 pts) ¿En qué circunstancias ocurren los fallos de página en un sistema con memoria virtual? Describa las acciones llevadas a cabo por el sistema operativo en cada caso cuando ocurre un fallo de página.

# **Problema 2** (32 pts)

Sea un sistema que implementa memoria virtual con paginación bajo demanda. En este sistema, los procesos pueden direccionar hasta 2 GiB de memoria (i.e. 2<sup>31</sup> bytes). Además, la traducción de una dirección se realiza a través de cuatro niveles de tabla de página. Cada entrada de la tabla de páginas es de 32 bits y se desea que la tabla de página de primer nivel ocupe sólo una página y completamente. Las tablas del resto de los niveles contienen la misma cantidad de entradas. Finalmente, los marcos en memoria principal tienen un tamaño de 4096 bytes.

Se pide:

(a) (5 pts) Determine el formato de las direcciones virtuales. Justificando adecuadamente cada una de sus partes.

**Solución:** Los procesos pueden direccionar hasta 2 GiB de memoria → direcciones virtuales de 31 bits con el siguiente formato:

| primer nivel | segundo nivel | tercer nivel | cuarto nivel | desplazamiento |

Los frames son de 4096  $\rightarrow$  páginas de 4096  $\rightarrow$  12 bits para el desplazamiento. El primer nivel ocupa una página (i.e. 4096 bytes) y tiene entradas de 4 bytes  $\rightarrow$  10 bits para direccionar sus entradas. Para el resto de los niveles quedan 12 bits a repartir en partes iguales, por lo tanto la dirección virtual se divide de la siguiente manera: | 10 | 3 | 3 | 3 | 12 |

(b) (5 pts) Asumiendo que el sistema cuenta con una cache TLB (Translation Look-aside Buffer) muestre el esquema de traducción de una dirección virtual.

**Solución:** Ver teórico.

(c) (11 pts) Asumiendo que el sistema cuenta con una cache TLB que no contiene 'cacheado' ningún valor y que no cuenta con otras memorias cache entre el procesador y la memoria principal, determine la cantidad de accesos a memoria necesarios para leer un arreglo de 40.000 bytes:

```
var arreglo : array[0..39999] of byte:
for (i = 0; i < 40000; i++)...arreglo[i]...
```
Asuma que la dirección de comienzo de la variable arreglo es al principio de una página y que la variable *i* está guardada en un registro de CPU (no tome en cuenta sus accesos).

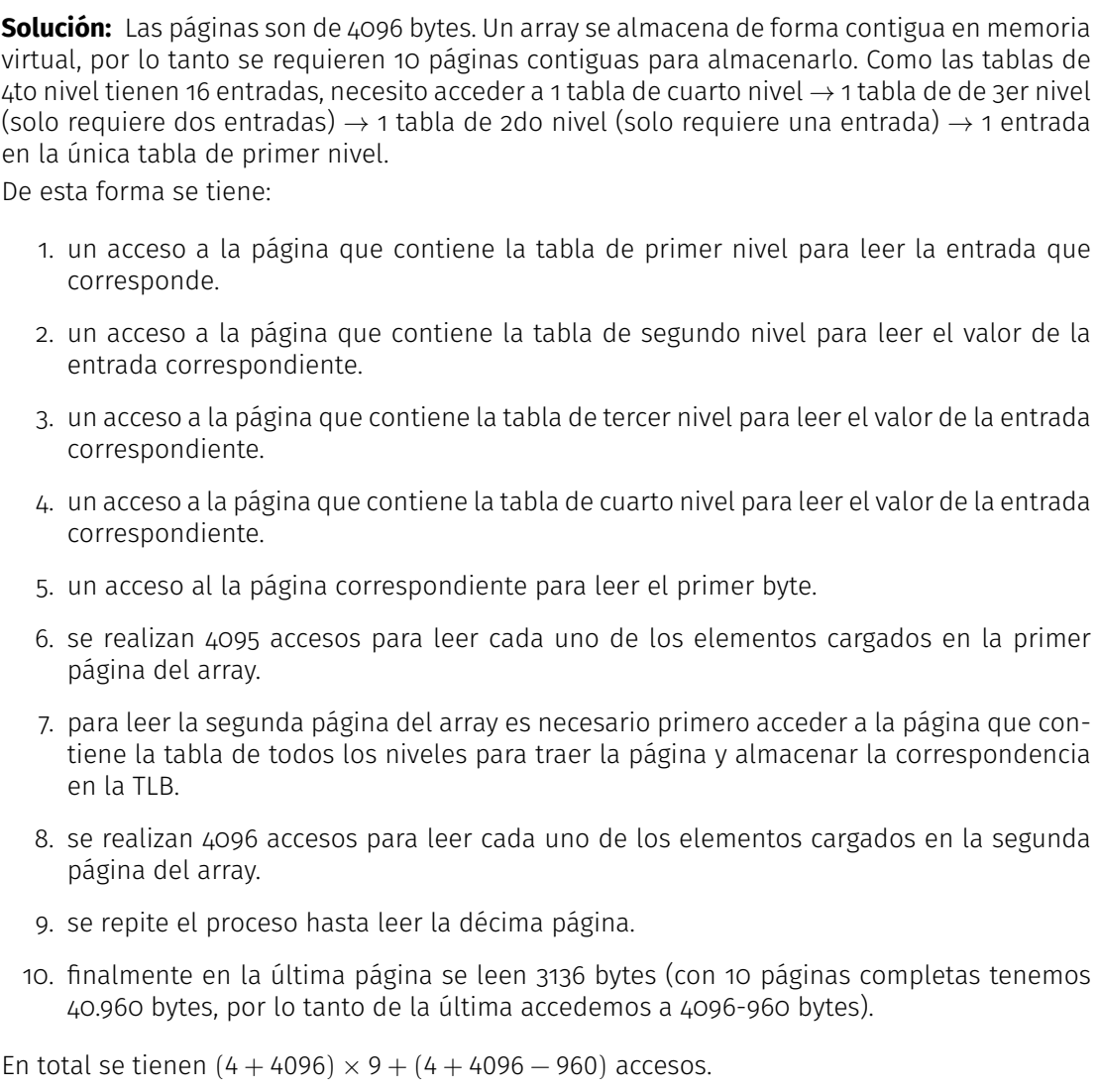

(d) (11 pts) El sistema tiene una estrategia de asignación de memoria local y utiliza un algoritmo de reemplazo LRU (Least Recently Used). Se tiene un proceso P que no tiene ninguna página en memoria principal y al que se le asignan 4 marcos para utilizar. Muestre, mediante un esquema en el tiempo, los fallos de páginas y el estado de la memoria si dicho proceso realiza los siguientes accesos:

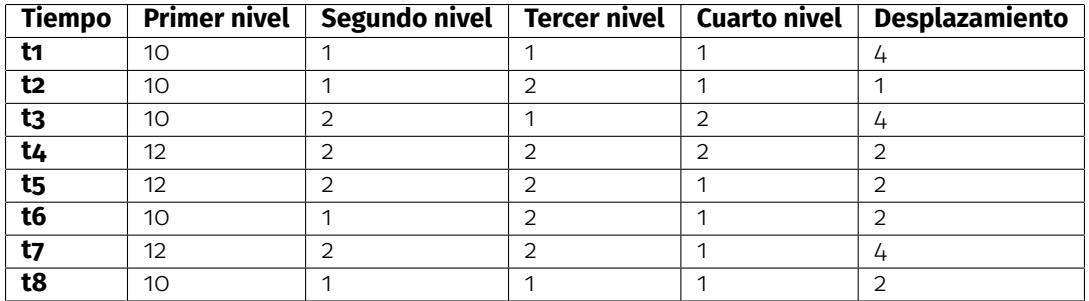

**Solución:** La página será identificada en el esquema por:

(entrada\_primer\_nivel, entrada\_segundo\_nivel, entrada\_tercer\_nivel, entrada\_cuarto\_nivel)

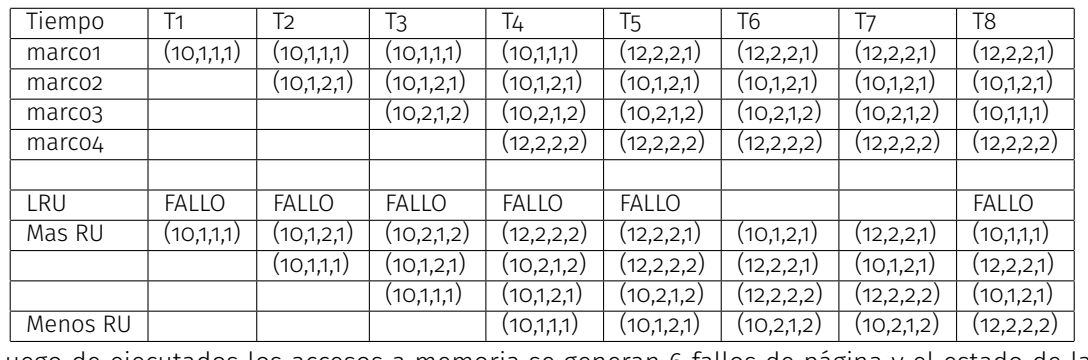

Luego de ejecutados los accesos a memoria se generan 6 fallos de página y el estado de la memoria es: marco 1 página (12,2,2,1), marco 2 página (10,1,2,1), marco 3 página (10,1,1,1) y marco 4 página(12,2,2,2).

# **Problema 3** (37 pts)

OSE ha instalado un tanque de agua potable para abastecer a varios hospitales de la ciudad. Los hospitales envían camionetas para llevar el agua a cada hospital. El tanque cuenta con cinco canillas para cargar las camionetas y se cuenta con cuatro empleados que atienden a las camionetas que llegan. Cada camioneta estaciona frente a una de las canillas hasta ser atendida y debe esperar en caso de que estén todas ocupadas. Cuando se agota el agua se debe avisar a un inspector de OSE. Este inspector se encargará de rellenar el tanque. Para esto el inspector requiere acceso exclusivo al tanque y tiene prioridad sobre las nuevas camionetas que llegan.

**Se pide**: Modelar usando mailboxes a los empleados, las camionetas y el inspector. No se permite usar procesos auxiliares.

Se dispone de los siguientes procedimientos auxiliares:

# **hay\_agua(): boolean**

Ejecutada por los empleados para saber si hay agua en el tanque para satisfacer el siguiente pedido.

# **rellenar()**

Ejecutada por el inspector para llamar a OSE para rellenar el tanque. Se bloquea hasta que el tanque esté lleno nuevamente.

# **cargar()**

Ejecutada por los empleados para cargar las camionetas.

# **otras\_tareas()**

Ejecutada por el inspector luego de recargar el tanque.

```
Solución:
var canillas_libres: mailbox of integer
    canillas_ocupadas: mailbox of integer
    espera_canilla: array [1..5] of mailbox of nil
    inspector: mailbox of nil
    avisar_inspector: mailbox of boolean
    cargando: mailbox of integer;
    espera_fin_inspector: mailbox of nil
   mutex_agua: mailbox of nil
procedure camioneta
var canilla: integer
begin
    canilla := receive(canillas_libres);
    send(canillas_ocupadas, canilla);
    receive(espera_canilla[canilla]);
    send(canillas_libres, canilla);
end camioneta
procedure empleado
var canilla: integer
   avisar: boolean
    cant_cargando: integer
    esperando: integer
begin
   while true do
        canilla := receive(canillas_ocupadas);
        receive(mutex_agua);
        if not hay_agua() then
            cant_cargando := receive(cargando);
            if cant_cargando = 0 then
                send(inspector, nil);
            else
                receive(avisar_inspector);
                send(avisar_inspector, true);
            end if
            send(cargando, cant_cargando);
            receive(espera_fin_inspector);
        end if
        cant_cargando := receive(cargando);
        send(cargando, cant_cargando + 1);
        send(mutex_agua, nil);
        cargar();
        cant_cargando := receive(cargando);
        avisar := receive(avisar_inspector);
        if cant_cargando = 1 and avisar then
            send(inspector, nil);
        end if
        send(avisar_inspector, avisar);
        send(cargando, cant cargando - 1);
        send(espera canilla[canilla]);
    end while
```

```
end empleado
procedure inspector
var esperando: integer
begin
   while true do
       receive(inspector);
        rellenar();
        receive(avisar_inspector);
        send(espera_fin_inspector, nil);
        send(avisar_inspector, False);
        otras_tareas();
    end while
end inspector
begin
    for i := 1 to 5 do
        send(canillas_libres, i);
    end for
    send(avisar_inspector, False);
    send(mutex_agua, nil);
    send(cargando, 0);
    cobegin
        empleado();
        empleado();
        empleado();
        empleado();
        inspector();
        camioneta();
        ...
        camioneta();
    coend
end
```